## **k) Pirámide de población con datos en el gráfico.**

Para agregar los datos de porcentajes por edad basta usar las dos órdenes siguientes:

**Secuencia(Texto(Elemento(mujeres,n),(Elemento(mujeres,n)+0.5,n)), n,1,19)**

**Secuencia(Texto(Elemento(hombres,n),(-Elemento(hombres,n)-1.5, n)), n, 1, 19)**

Para la primera, por ejemplo, coloca como texto el primer elemento de la lista *mujeres,* 3.77, en el punto (3.77+0.5,1) = (4.27,1).

Para la segunda, por ejemplo, coloca como texto el primer elemento de la lista *hombres,* 4.15, en el punto (-4.15-1.5,1) = (-5.65,1).

Y así las demás.

También se desplazan a la izquierda los textos de los tramos de edades.

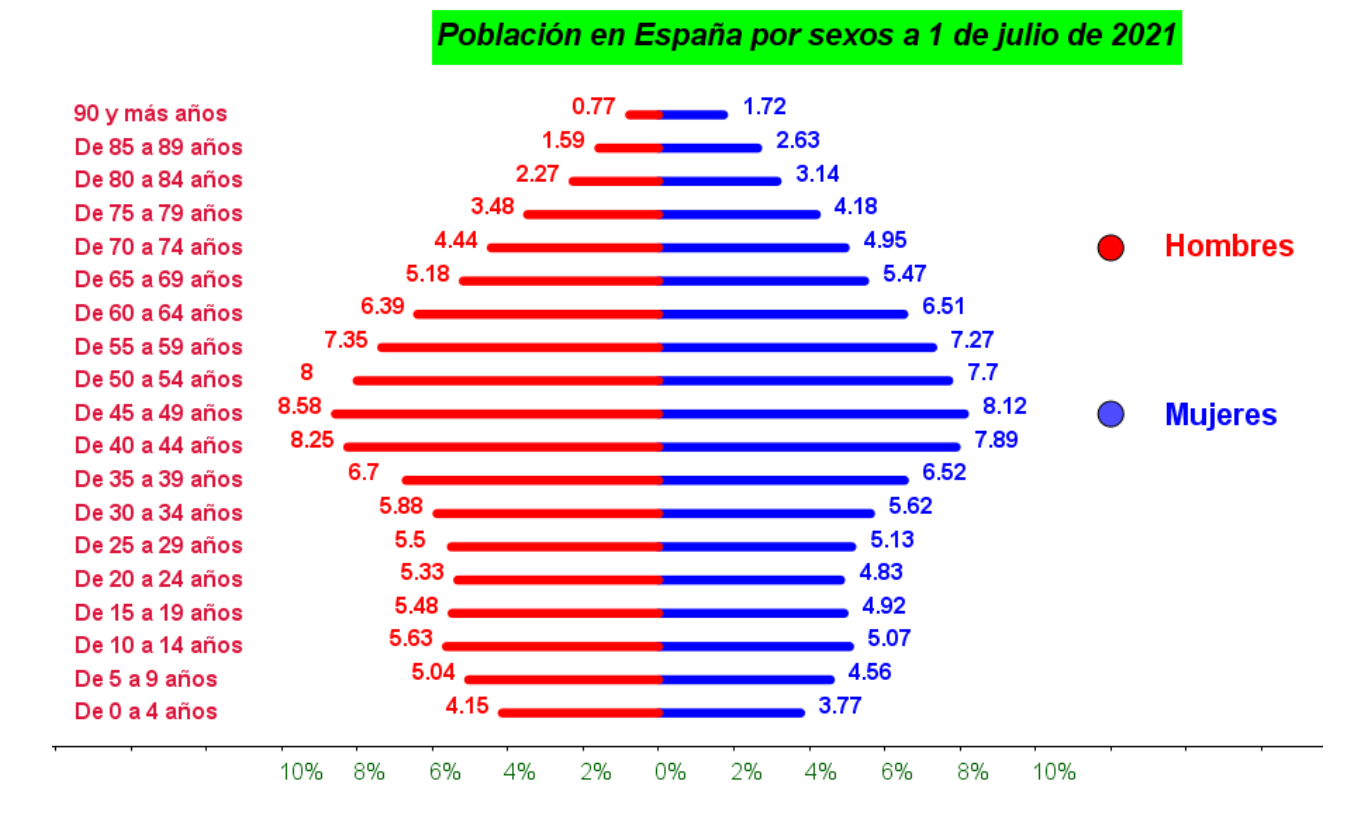

**Secuencia(Texto(Elemento(tramos, i), (-15.5, i - 0.2)), i, 1, 119)**